# Surveying On-Node Task Runtimes Towards a New Tasking Mini-App

Jacob Hemstad<sup>1,2</sup>, Michael Heroux<sup>1</sup>, George Karypis<sup>2</sup> 1Sandia National Laboratories; 2University of Minnesota

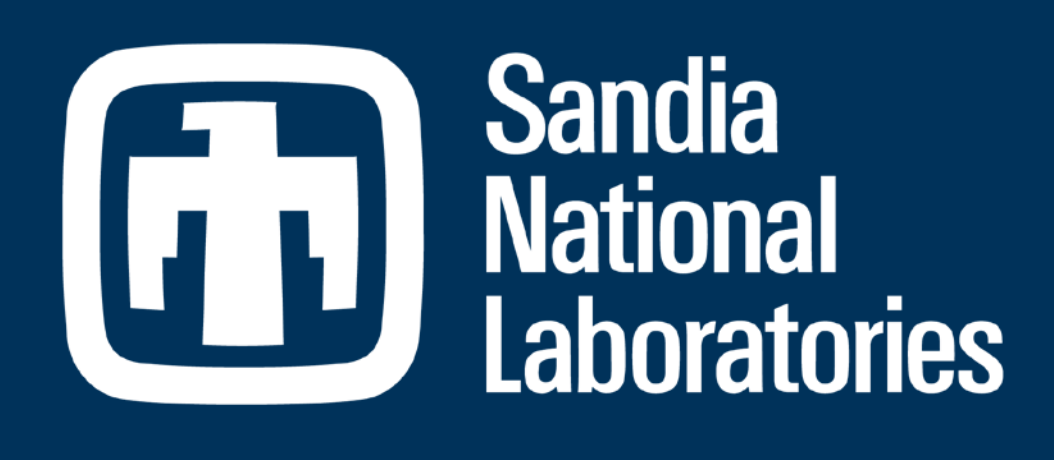

# What is Tasking?

- Define units of serial work (tasks) of an application and dependencies among the tasks
- **Problem-centric decomposition vs. data-centric (SPMD)**

- Tasks do not migrate across nodes
- Tasks coordinate with MPI to communicate across nodes
- Further decompose the domain of an MPI rank and assign tasks to the second-level decomposition

### Why use tasks?

 $\circ$ 

- Separates exposing parallelism (programmer) and mapping parallelism onto the architecture (runtime)
- **The Transparently adjust to the level of concurrency on the** node, including heterogeneous accelerators
- Load balancing is natural by migrating tasks

## On-Node

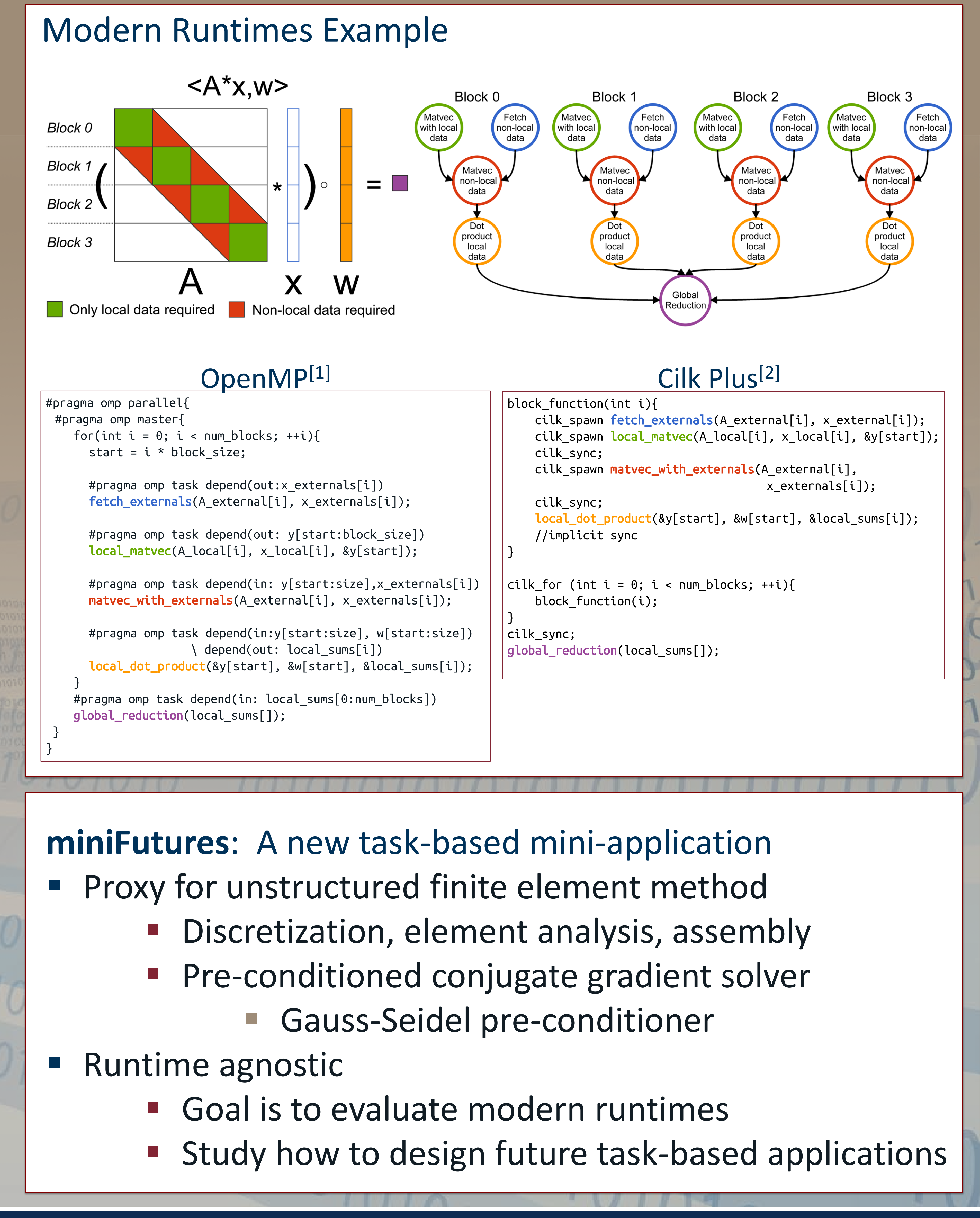

#### Primary Challenges

- How to express and submit tasks?
	- fork/join
	- **Dynamic Task Graph**
- **How to encode dependencies?** 
	- Dataflow: inferred from task access mode to data
	- **Control flow: barriers, sync, futures**
- How to schedule tasks onto the hardware efficiently?

U.S. DEPARTMENT OF

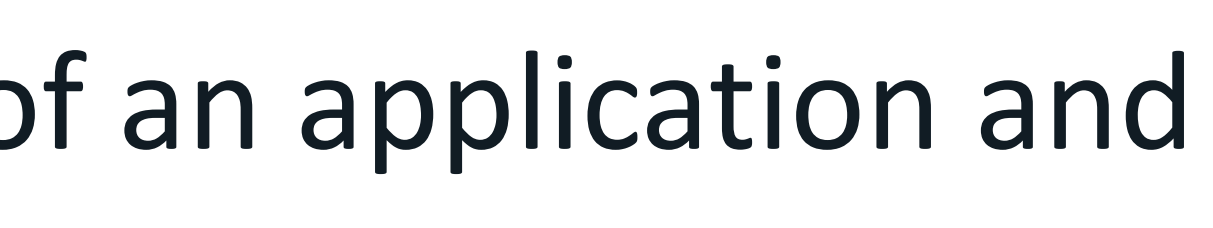